## Los Alamos sequence analysis package for nucleic acids and proteins

## Minoru I.Kanehisa

Theoretical Biology and Biophysics Group, University of California, Los Alamos National Laboratory, Los Alamos, NM 87545, USA

## Received 10 August 1981

# ABSTRACT

An interactive system for computer analysis of nucleic acid and protein sequences has been developed for the Los Alamos DNA Sequence Database. It provides a convenient way to search or verify various sequence features, e.g., restriction enzyme sites, protein coding frames, and properties of coded proteins. Further, the comprehensive analysis package on a large-scale database can be used for comparative studies on sequence and structural homologies in order to find unnoted information stored in nucleic acid sequences.

## INTRODUCTION

For biological sequences, perhaps because there is neither the natural order of numerical data nor the patterns of natural language text, the computer becomes an especially potent aid to interpretation and analysis.  $1-7$ Korn, Queen, and Wegman $^{1,2}$  developed a package of computer programs that assist by performing a variety of useful tasks, extending from such routine operations as tallying base composition and translating between nucleotide and amino acid sequences to complicated searches for approximate homologies, including direct and inverted repeats within a single sequence.

The everyday utility of such programs has been enhanced by widespread adoption of time-sharing computer operating systems which effectively execute programs that at any point can send output to a controlling'terminal, then request and await further input or instruction, and immediately upon receiving it resume execution taking many-time-per-second turns at occupying the computer's central processor. An investigator at his terminal can now execute a series of tasks, letting each reflect the results of earlier ones, in immediate and continuing response to the natural flow of reflection and question. Clayton et al.<sup>3</sup> and Sege et al.<sup>4</sup> have cast the Korn-Queen program into this "conversational" form.

We shall briefly describe a comprehensive, interactive program package that we have developed. It considerably extends the inventory and power of

options offered, including the new algorithms for homology-symmetry search and secondary structure prediction, which are the subjects of separate papers.  $8,9$ It also has a much more extensive capability for analysis of translated protein sequences than any other existing programs of similar purpose. Being programmed in Fortran with all of the calls for operating system action that confer interactivity clearly identified (so that they can be replaced as appropriate to another operating system), it should be highly portable.

# THE LOS ALAMOS DNA DATABASE

At Los Alamos National Laboratory a computerized nucleic acid sequence library has been established by Walter Goad and his colleagues. At the moment (July 1981) it contains about 280 published sequences of 370,000 bases. Most of them have been double checked with independently entered sequences in other computer based libraries. Each of our sequence entries is annotated with biologically relevant site information. The analysis package can be called by a general executive program for retrieving, editing, displaying, and, performing various other analytical tasks on the database. A sample run of the analysis package on our database is shown in Fig. 1, where direct and inverted repeats are found around J gene of phage  $64.10$  and they are annotated on the sequence together with initiation and termination codons and a restriction enzyme site.

# FEATURES OF THE ANALYSIS PACKAGE

The execution of the analysis package is based on a set of commands which specifies routine selection, input/output file definition, and request for helpful information. As shown in Table 1 a command is an alphabetic mnemonic of one or two letters. A command is common to both nucleic acid and protein sequences, although the actual calculation is usually done in two different routines. Depending on the type of the input file one of them is automatically selected. For example, one can search homology of two genes by FH command, translate them to protein sequences and store in a file by TS command, redefine this file as the input file by <sup>I</sup> command, and find homology of the translated sequences by (the same) FH command. It is this parallel capability for both nucleic acid and protein sequences that makes the analysis package very powerful.

#### Sel f-documentation

The analysis package is an interactive self-explanatory program; a user is always prompted specifically what the computer wants, and he can request help messages if the prompt is not clear. To get started use R command which

1

# TABLE 1 Commands of the Analysis Program

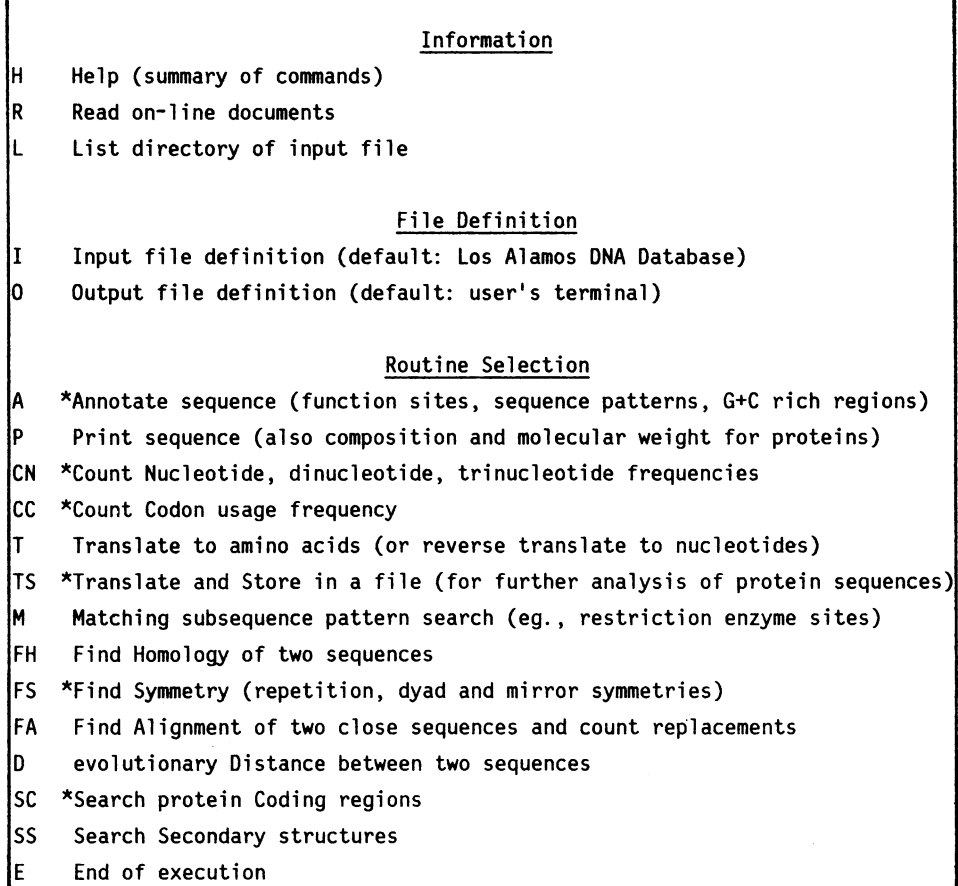

\*Not available for protein sequences.

makes access to various on-line documents (we do not provide printed manuals). Each command is named after its action, so it is easy to remember; but it can be reminded by H command. A list of sequence identifiers and their definitions can be re-examined by L command or typing HELP at all input requests for sequence identifiers.

# Input/output file manipulation

Г

We are trying to make the program as flexible as possible in handling

LOS ALMOS SEONCE fNALYSIS SYSTEM 07/14/81 MOT 16:29:02 PRIME TIME A N USER SHOL USE R COMMAND (TYPE R FTER NEXT ?) AN READ DOCUMENT \*1. ENTER COMMAND (H FOR COMMAND LIST), OR (CR) TO EXIT ANALYSIS. ? FS (SYMMETRY) 00 YOt WANT TO CHANGE TERS? (Y OR N) ? Y ENTER MRTCHM,MDL,DEL,OMRT,DEP,LEN,LOV, OR (CR) FOR OEFRULT. ? 12/ PARAMETERS ARE: MATCHM- <sup>12</sup> MOL - <sup>I</sup> OEL - 3.0 OMRT - -1.0 DREP - 2.0 SEARCH-LENGTH - 300 OVERLAP-LENGTH - 100 ENTER SEOUENCE IDENTIFIER, OR (CR) TO OUIT. ? PHRGEG4 ENTER STRRT,END OF SEOUENCE, OR (CR) FOR ENTIRE SEOUENCE. ? 2381,2660 ENTER OPTION CHfRACTERS, R(REPERT), DDYAOD SYMMETRY), RNO/OR M(MIRROR SYMMETRY) ? RD SEOUENCE PHAGEG4 FROM 2381 TO 2660 TOTRL 280 OPTIONS CONFIRh BY (CRI REPERTED REGIONS IN PHAGEG4 1 ( 14) 9.28E-07 2425 2435<br>A**AGGTGTCATGTARAGA** RAGGAGTTATGTAATGA<br>2468 2478 2478 DYAD SYMMETRY (INVERTED REPERTED) REGIONS IN PHRGEG4 .1(18) 1.95E-11 .2(16) 4.85E-06 .3(12) 6.55E-05 2567 2577 2604 2614 2406 GTGGGAccGtGGTCACATGTCT AAC6TTCAAACAT CGTGAACAGTT ACG CONSTRUCT CONSTRUCT CONSTRUCT AND CONSTRUCT CONSTRUCT CGT AACTGTTCACG<br>
CGT AACTGTTCCCAC -2566 -2614 -2604 -2411 -2576 -2566 -2614 -2604 -2411 ENTER SEOUENCE IDENTIFIER, OR (CR) TO OUIT. (END OF SYMMETRY) ENTER COMMRNO (H FOR COMMrNO LIST), OR (CR) TO EXIT RNALYSIS. ? R (ANNOTRTION) ENTER SEOUENCE IDENTIFIER (LOCUS), OR (CR) TO OUIT. ? PHAGEG4 DO YOU WRNT TO PRINT OUT IN THE DOUBLE-STRRNDED FORm? (Y OR N) ? N DO YOU WRNT TO RNNOTATE FUNCTIONAL SITES? (Y OR N) ? y DO YOU WRNT TO ANNOTRTE SPECIFIC PRTTERNS? (Y OR N) ? y ENTER PATTERN, \*NRHE, ALL, OR HELP AFTER ? OR (CR) WHEN ALL DONE. ? mHHRI

DO YOU WANT TO ANNOTRTE SYMMETRY REGIONS? (Y OR N) ? Y DO YOU WANT THE PROFILE OF LOCAL G+C CONTENT? (Y OR N) ? N DO YOU WANT TO PRINT OUT ENTIRE SEQUENCE OF 5577 BASES? (Y OR N) ? N ENTER START,END OF SEDUENCE, OR (CR) FOR ANOTHER LOCUS. ? 2381,2660 INPUT SEOUENCE PHAGEG4 FROM 2381 TO 2660 TOTRL 280 2390 2400 2410 2420 2430 2440 2450 GGTCACGCTAAAA TCC TTAcG TCAGGTGTCTGTAAG TTMGTTTTRT AAAAAAAAAAAAAA GYRO AAAA HHRI AAAAAAAAAAAAAAAAA REPT  $\cdot$ 1 AAA 0 END AAA E END 2460 2470 2480 2490 2500 2510 2520<br>CGTCTTCRCTTTTARGGRGTTRTGTARTGRAARARTCCRRTCCGCCCTCTGGTGGCAARTCTARGGGTGC AAAAAAAAAAAAAAAAA REPT \*1 AAA J START 2530 2540 2550 2560 2570 2580<br>CCGTCTGGTATGTAGGCGGAACAACAATACTATTCTTTTATGTGGGACCCCCGCTCCCACTCTATTTAAG AAA AAAAAAAAAAAAAAAAA<br>JENO DYRO J END 2600 2610 2620 2630 2640 2650 260n GRTACRAAAATGTCTRACGTTCAAACATCTGCGACCGTGTAICCTCRTGACTTRTCTCACCTTGTCTTTG AAA **F START** AAAAAAAAAAAAAAAAAAA DYAD ENTER START, END OF SEQUENCE, OR (CR) FOR ANOTHER LOCUS. 2 ENTER SEOUENCE IDENTIFIER (LOCUS), OR (CR) TO OUIT.  $\overline{z}$ (END OF FNNOTRTIONI ENTER COMMAND (H FoR COMMAND LIST), OR (CR) TO EXIT ANLYSIS. ? END OF SEOUENCE RNALYSIS LTSS TIME 8.428 SECONDS Figure 1. A terminal session of the analysis package at the Los Alamos DNA Sequence Database. The question mark in column 1 represents a prompt for user input.

different data formats. In addition to the standard data format of our database, any sequence file may be read in the program if one adds Fortran format specification at the top of the file. A protein file is also recognized by a special key word at the top of the file, which is attached when creating a

protein file by TS command. Therefore, all one needs to do to access a package of protein analysis routines is to redefine a protein file as the input file by <sup>I</sup> command. Some of the stored protein sequence files, such as structurally resolved globular proteins with secondary structure entries and membrane and other hydrophobic proteins, are also accessible in our database. Regular outputs may be directed to a disk file instead of terminal by 0 command and then sent to a high speed line-printer.

# Annotation

This is designed to visualize and help make comparison of experimentally determined function sites which are stored in our database and various features found in the analysis package, by marking them on the sequence as shown in Fig. 1. In addition to biological function sites, A command can annotate subsequence patterns by invoking pattern search routine (M command), symmetry regions found in the last FS command, and hairpin structure regions found in the last SS command. It can also plot the profile of local G+C content, which is the average G+C content over a fixed sequence length.

Sequence printing and frequency counting

For nucleic acid sequences P command prints the sequence in the singleor double-stranded form, CN command counts mono-, di-, and tri-nucleotide frequencies, and CC command counts codon frequency. CN command also identifies shortest oligonucleotides not present in the sequence, which often shows the deficiency of CG containing patterns in higher eukaryotic sequences. For protein sequences P command prints the sequence, counts amino acid composition and calculates molecular weight.

# Translation

Translation regions, which may be spliced, in CC, T, and TS commands are usually specified by start and end numbers of the base position. Each DNA sequence in our database is numbered in the 5' to 3' direction starting with one. There is a special numbering convention in the analysis package. A negative number represents the complementary base position (see Fig. 1). Thus, the increasing negative number means the 5' to 3' direction on the complementary strand. (A pair of decreasing numbers is usually taken to imply the opposite 3' to 5' direction except when ambiguity arises in circular sequences.) If the end number is zero translation stops at the first termination codon. Genes of the known complete genomes, such as phages and animal viruses, can be specified by symbolic identifiers; for example, LT specifies the spliced large tumor antigen gene in animal viruses. T command for protein sequences reverse translates to nucleotides.

# Subsequence pattern search

M command finds given oligonucleotide patterns or translated oliogopeptide patterns in a nucleic acid sequence. An oligonucleotide pattern may contain special characters representing multiple nucleotides. Alternatively, restriction enzyme names can be given to find corresponding oligonucleotide patterns (see Fig. 1). For protein sequences M command finds oligopeptide patterns allowing a given number of mismatches. Homology-symmetry search

This employs a powerful new algorithm<sup>8</sup> that finds homologous subsequences of two sequences. The method, which is an extension of the Sellers method.  $^{11}$ examines all possible alignments of two sequences including any number of gaps by the order of  $N \times M$  operations where N and M are the sequence lengths being compared. The significance of each local homology found is checked against random sequences of the same composition according to a simple probability calculation formula.  $8\,$  Homology is based on assignment of weights for nucleotide (or amino acid) matches, replacements, and deletions.  $^{12}$  We use Dayhoff's amino acid mutation data $^{13}$  in related protein families for a set of weights (metric) in protein alignment. It is also possible to define a different metric based on, for example, chemical or structural similarity of amino acids, or minimum necessary base changes in genetic codes. For nucleotides we have a tentative metric which gives alignments of nucleic acid sequences similar to alignments of the translated protein sequences with Dayhoff's data. Although the method is flexible enough to accomodate different weights for transition and transversion, or the same weights for a block of nucleotide deletions, more accumulation of data is required to establish a suitable metric. The basic FH command finds local homologies of two sequences, but it can be applied to the same sequence. FS command is more convenient to search internal homologies within one sequence. It finds direct repeats (homologies on the same strand), inverted repeats or dyad symmetries (homologies on the complementary strands), and mirror symmetries (homologies on the same strand in opposite directions).

# Evolutionary distance

The best alignment (minimum distance) of two entire sequences is calculated by the Needleman-Wunsch algorithm<sup>12</sup> according to the given metric. In D command the significance of the distance is represented by the standard deviation unit of the distances of a given number of random sequences of the same composition. $^{13}$  The actual alignment of two entire sequences can be displayed by FA command, which also summarizes the numbers of all observed matches,

replacements, and deletions. This command can be applied only to close sequences because it searches in a limited band near the diagonal element of the Needleman-Wunsch matrix.

# Protein coding region

At the moment FC command just tabulates open reading frames. We plan to improve the routine by incorporating other features: for example, statistical distinction between coding and noncoding regions by the codon usage, search for possible ribosome binding sites, and analysis of the properties of coded protein molecules.

# RNA secondary structure

This is also based on a new efficient algorithm<sup>9</sup> that finds all possible hairpin structures, each of which may contain bulges and internal loops, by the order of  $N \times N$  operations where N is the sequence length. The method is similar to the homology search method, $^8$  but here the metric for closeness is a set of free energy values for base pairing (including base stacking) and for various loops with different lengths and base pairs closing the loop. The free energy calculation is based on the modified Tinoco rule<sup>14</sup> with the free energy data compiled by Salser.  $^{15}$  SS command is designed to catalogue all candidates for secondary structures with free energies below a threshold set by the user, which may then be screened by other experimental and theoretical considerations. Thus, the assembly of overall structure is left to the user's discretion. Another way to search possible secondary structures in the analysis package is to use FS command and look for dyad symmetries, which of course do not include free energy values.

# Protein secondary structure

Although there may be better methods we use the Chou-Fasman method $^{16}$  to predict helices and beta-segments because it is the simplest one to program. In addition, SS command for protein sequences displays the hydrophobicity profile $^{17}$  which reveals the clustering of hydrophobic amino acids, and the periodicity of 3.6 residues in the hydrophobicity profile which locates the candidates for amphipathic helices.  $^{18}$  SS command also annotates known secondary structures if the datafile contains such information.

#### **DISCUSSION**

One of the most challenging problems in developing pattern analysis of nucleic acid sequences is how to extract regulatory information in gene expression. Often conspicuous subsequence patterns are observed, for example, around promoter sites and splicing sites, but they are apparently not sufficient information for recognition by other functional molecules. An extensive analysis package on a large-scale database may help find less conspicuous, but equally important, information stored in nucleic acid sequences. In the present analysis package this can be done by applying match, find, and search commands to related sequences or related regions which are known to exercise similar biological functions.

An example of searching symmetry regions within a sequence by FS command is shown in Fig. 1. For homology of two sequences we have analyzed by FH command the 5' end of gene A in phages  $\alpha x^{19}$  and G4 $^{10}$  from the initiation codon ATG to the Thr codon ACT, one codon before the internal restart codon for gene A'. There are 172 codons (516 nucleotides) in  $\phi$ x and 213 codons (639 nucleotides) in G4. The numbering starts in both sequences at the initiation codon, therefore, nucleotides 286-288 correspond to codon 96. The upper part of Fig. 2 shows the locally homologous regions in the nucleotide sequences, when a set of weights is assigned to nucleotide matches, mismatches, and deletions. <sup>8</sup> The longest alignment  $#1$  contains 57 base matches and the expectation value of finding this particular type of alignment in random sequences is 2.88  $\times$  10<sup>-24</sup>  $\times$  516  $\times$  639 = 9.5  $\times$  10<sup>-19</sup>. The lower part shows the locally homologous regions in the translated amino acid sequences based on Dayhoff's mutation data. $^{13}$  It is apparent that the amino acid sequences give longer alignments. Amino acid sequences are usually better conserved because the genetic codes are redundant, i.e., a change in the third position of a codon does not often change the amino acid, and also because the codon changes that do not alter drastically the properties of amino acids are presumably favored in evolution.

Even if no sequence homologies can be observed, structural correspondence may still be used to search common regulatory information. Figure <sup>3</sup> shows output examples of SS commands, possible secondary structures of potato spindle tuber viroid (PSTV)<sup>20</sup> and yeast phenylalanine tRNA,<sup>21</sup> where a hairpin loop is represented at the right end of each alignment. PSTV is a covalently closed RNA of 359 nucleotides, but we have analyzed it as a linear sequence from base 1 to base 359 according to the numbering convention used by the original authors.  $20$  The best single hairpin loop structure, which is very similar to the one reported by them, contains 125 base pairs with the free energy -224 kcal/mol. On the other hand, the output for tRNA needs further considerations. Note that the three hairpin loops in the cloverleaf are included in the structures #1, #3, and #4, and the acceptor stem in #1. The hairpin loops in #2 and #4 are not topologically compatible; either one of

PARAMETERS ARF: MRTCf- <sup>15</sup> MOL - <sup>1</sup> DEL- 3.0 OMRT - -1.0 DREP - 2.0 LOCALLY HOMOLOGOUS REGIONS BETWEEN PHAGEPHIX AND PHAGEG4 .1(571 2.88E-24 285 295 305 315 325 335 345 TRRTGGATGAATTGGCACAATGCTFCARTGTGCTCCCCCFACTTGRTRTTRRTAACRCTRTAGACCFC TAATCGRRAATTTGCAAGAATGCTRTGACGTGCTCGGFCAACTTGRTRTTRATRACACTRTAGFCCAC 408 418 428 438 448 458 468 \*2(29) 9.37E-12 476 486 496 506 RRR66TRTTRAR6fTGFGTGTTCRR6RTTGCTGGRGG AAGGGTGTTAAAGATGATGAGTGCTCAAAATCTTGGAGG<br>5956 629 599 609 619 629 \*3(291 4.89E-10 431 441 451 461 CGcEXTCTTAAGGATRTTCCGRTGAGTRTATATTACUCCRA CSPC .C.1..STRTCCGCGCCGATTACAACTATGCRFR 564 \*1(23) 8.35E-10  $\begin{array}{r} \n 3.35E-10 \\
 +5(20) 2.39E-08 \\
 \hline\n 34 \n \end{array}$ 94 104 114 152 162 172 TGCATTTCTACTCTTTCTCRRTCCCCRA CGCRTCRAGCTCTTGGFAAGAGTTCT TGGTRTGTCTGTTCTTRCTCRRTCTCCRR CGCRTCFAATTACT GGAGATCCT 76 86 96 134 144 154 \*6(18) 7.65E-08 .7(17) 1.28E-05 TCGATAATGGTGATATGTATGTT TCGRTAATGGTGATATGTRTGTT ATC6IRGGCTCTTARACCTGCTATT TCGAAACTGCTGGTATGTCTGTT<br>66 76 76 44 54 66 76 44 54 PARAMETERS ARE:  $DEL - 13$  BIAS - 1

ALIGNMENT 1, DISTRNCE -162, PHIXH 93-172 ( 1), G4A 134-213 ( 1) KLMOELAOCYNVLPOLDINNTIDHRPEGDEKHFLENEKTV TOFCRKLAAERPLKDIRDEYNYPKKKGIKDECSRLLEAST SIIEELOECYDVLGOLDINNTIDHKPLGNDHWNLLYEKPVYKHW YOLVSNRPLKDIRRDYNYRKRKGVKDECSKILEEST<br>137 147 157 167 177 187 197 207 137 147 157 167 177 187 197 207 RLIGNMENT 2, DISTRINCE -87, PHIXR 10- 59 ( 0), G4R 4- 53 ( 0)<br>13 (1923) 23 (1931) 13 (1932) 43 (1945) 1951 6 .<br>33 <sup>-87, PHIXA</sup> CHAOYFDFERIERLKPRIERCGISTLSOSPMLGFHKOMDNRIKLLEEILS vHSDYFSKPNIDAIKPLVETAGHSVLTOSPNLRIHKOCNTRIKLLEEILA 7 17 27 37 47

Figure 2. Locally homologous regions of the 5' end of gene A in phages  $\phi$ x and G4, and of the respective translated protein sequences.

PARRMETERS ARE: MAXIMUM FREE ENERGY FOR PRINT OUT –200.0<br>MAXIMUM LENGTHS OF HAIRPIN, INTERNAL AND BULGE LOOPS 20 10 5<br>SEARCH LENGTH 0 LOCALLY STABLE SECONDARY STRUCTURES IN PSTV  $*1(125) -224.$ <br>5 15 5 15 25 35 45 55 65 GGAACUAAACUCGUGGUUCCUGUGGUU CACACCUGACCUCCUGA GC AGAAAARGAAAA PAAGG GCGG C CCUUGGUU GA CGCCRRGGUUCCCGRUUUGUG GGRGCGG GG CUUCGUUCA UUCUAl UC UCWUC6CCARG 355 345 335 325 315 305 295 73 83 93 103 113 123 133 UCGGRGGAGCGCUUCAGGGA UCC CCGGGGARA CCUGGRGCGRACUG GCRAAAAAGGACGGUG GGGfGUG CC AIGCC CUCG ARGUCAACRAAGGUGGCCCAUCAUCGG CUUCGC UGUCGCGUUUC CC CCGCUCCC CRCCAGG CCC CUCS AREUCARCARASSUSSECCCRUCRUCSS CUUCSC USUCSCSUUUC CC CCSCUCCC CACCROS<br>285 275 265 255 245 235 235 225<br>144 154 164 174 144 154 164 174 CRGCG GC CGRC AGGAGUAAUUCCCGCCGAAAC RGGGUUU A CGCCCGCGCUCCUUCCUGU GGGCUUCUUUCCUUCCCACU<br>216 206 196 186 216 206 196 186 PARAMETERS ARE:<br>- MAXIMUM FREE ENERGY FOR PRINT OUT - 5.0<br>- MAXIMUM LENGTHS OF HAIRPIN, INTERNAL AND BULGE LOOPS - 20 - 10 - 5 SEARCH LENGTH 0 LOCRLLY STABLE SECONDARY STRUCTURES IN TRNAPHE  $*1(21) -21.8$ 1 14<br>GCGGRUUUAGCUCAGUUG GGA GAGCG CCAGACUG<br>111.111 11.111 11.11 11.11 11.11 A .. .. .....: <sup>A</sup> . . ..... .. ..... CGCUUAAG ACACCUAGCUUGUGUCCUGGAGGUCUAGA<br>69 59 49 39 69 59 49 39  $*2(17) -16.7$   $*3(8) -7.23$ <br>6  $48$ 6 16 48 GGA UUURG CU CAGU UGGGAG GGUC CUGUGUUC ... :..... .. .... ... .. ...:.... CCUGGAGGUCURGAAGUCRGRCCGCG CCRCGCUUAAGACACCUA 46 36 26 72 62  $*4(6) -6.20$ 6 16 GGAUUUAGCUCAGUU  $\mathbf{1}$ CCG CGAGAGGG 25

Figure 3. Locally stable secondary structures in potato spindle tuber viroid and yeast phenylalanine tRNA.

them may exist in the assembled overall structure.

Figure 4 is the result of using SS command for the amino acid sequence of bacteriorhodopsin.<sup>22</sup> Clustering of hydrophobic amino acids and periodic appearance of hydrophobic amino acids are consistent with the seven trans-

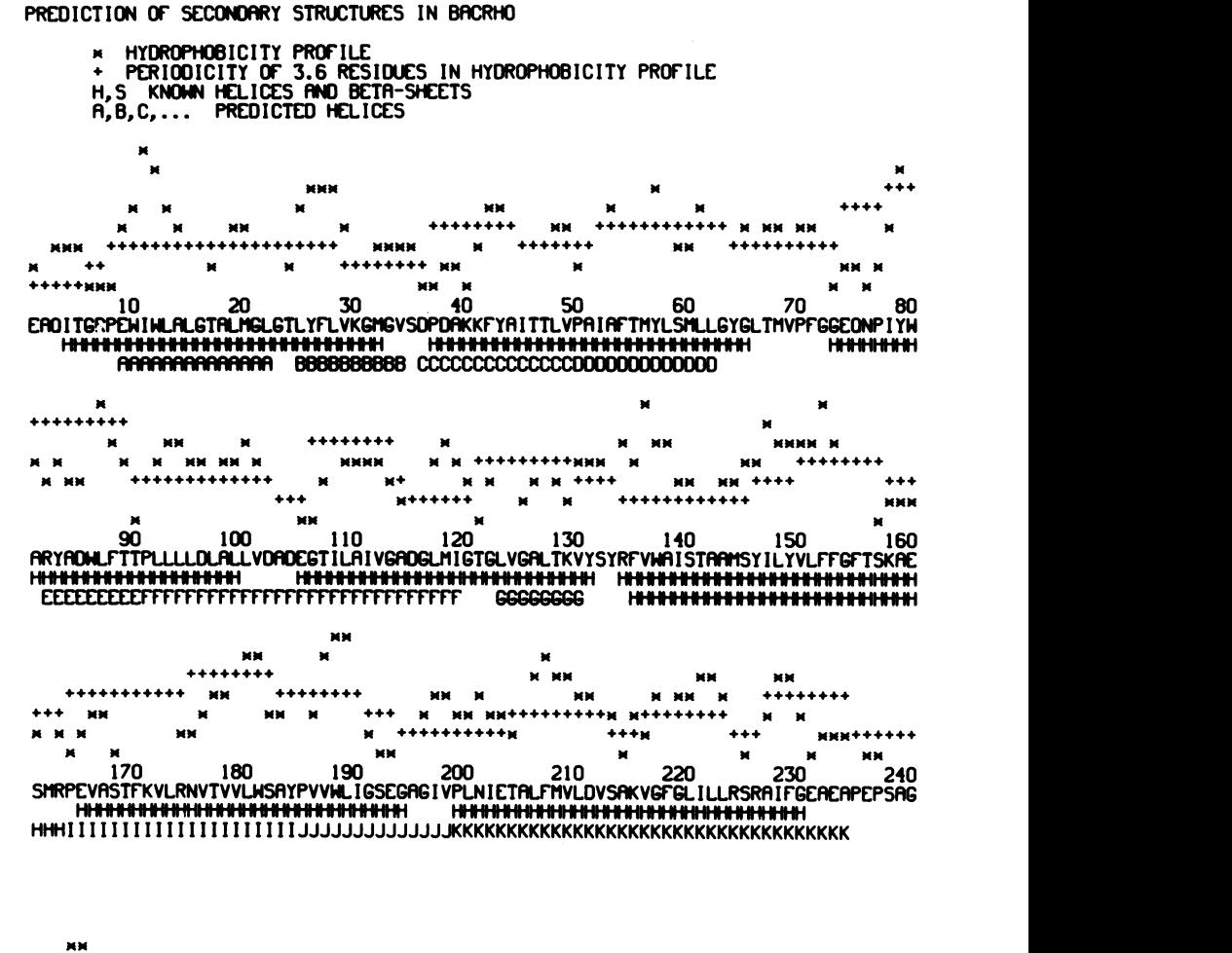

250 DGAAATS

Figure 4. Prediction of helices in bacteriorhodopsin.

membrane helical regions of this intrinsic membrane protein assumed by Ovchinnikov et al. $^{22}$  Therefore, a helix in bacteriorhodopsin is, more or less, amphipathic which presumably determines the assembly of helices in the membrane so that a hydrophilic proton channel can be formed. The Chou-Fasman method $^{16}$  predicts smaller pieces of helices due to the presence of prolines. Although the Chou-Fasman method may be biased by its statistical origin,

namely, it is based on the structural data of water-soluble globular proteins, the examination of hydrophobicity profiles may be more widely applicable to different types of proteins.

## CONCLUDING REMARKS

The analysis package consists of over 5000 Fortran statements in nine programs: one highly interactive controller program and eight non-interactive programs for large calculations. Although some of the features we use, such as the communication between two programs and the dynamic expansion of core size, are beyond the capability of regular Fortran, the entire package may be transportable to other systems (we use CDC 7600) if appropriate routines are written in different languages. Alternatively, a separate program may be run as a stand-alone program. The complete source codes are available upon request.

## ACKNOWLEDGMENTS

<sup>I</sup> am grateful to Dr. Walter Goad for help and encouragement. This work was performed under the auspices of the U.S. Department of Energy.

# REFERENCES

- 1. Korn, L.J., Queen, C.L. and Wegman, M.N. (1977) Proc. Nat. Acad. Sci. USA 74, 4401-4405.
- 2. Queen, C.L. and Korn, L.J. (1980) Methods Enzym.  $65$ , 595-609.<br>3. Clavton. J.. Friedland. P.. Kedes. L. and Brutlag. D. (1981)
- Clayton, J., Friedland, P., Kedes, L. and Brutlag. D. (1981) MOLGEN Report, Stanford University.
- 4. Sege, R., S6ll, D., Ruddle, F. and Queen, C. (1981) Nucl. Acids Res. 9, 437-444.
- 5. 3taden, R. (1977) Nucl. Acids Res. 4, 4037-4051.
- 6. Staden, R. (1978) Nucl. Acids Res. S, 1013-1015.
- 7. Gingeras, T.R. and Roberts, R.J. (1980) Science 209, 1322-1328.
- 8. Goad, W.B. and Kanehisa, M.I., submitted for publication.<br>9. Kanehisa, M.I. and Goad, W.B., submitted for publication.
- 9. Kanehisa, M.I. and Goad, W.B., submitted for publication.
- 10. Godson, G.N., Barrell, B.G., Staden, R. and Fiddes, J.C. (1978) Nature 276, 236-247.<br>Sellers, P.H. (1980) J. Algorithms 1, 359-373.
- 
- 11. Sellers, P.H. (1980) J. Algorithms 1, 359-373.<br>12. Needleman, S.B. and Wunsch, C.D. (1970) J. Mol. Biol. <u>48</u>, 443-453.
- 13. Dayhoff, M.O. (1978) Atlas of Protein Sequence and Structure, Volume 5, National Biomedical Research Foundation, Washington, D.C.
- 14. Tinoco, I., Jr., Borer, P.N., Dengler, B., Levine, M.D., Uhlenbeck,
- O.C., Crothers, D.M. and Gralla, J. (1973) Nature New Biol. <u>246</u>, 40-41.
- 15. Salser, W. (1977) Cold Spring Harbor Symp. Quant. Biol. <u>62,</u> 985-1002*.*
- 16. Chou, P.Y. and Fasman, G.D. (1978) Advan. Enzymol. <u>47</u>, 45-148.
- 17. Rose, G.D. (1978) Nature 272, 586-590.
- 18. Kanehisa, M.I. and Tsong, T.Y. (1980) Biopolymers <u>19,</u> 1617-1628.
- 19. Sanger, F., Coulson, A.R., Friedmann, T., Air, G.M., Barrell, B.G., Brown, N.L., Fiddes, J.C., Hutchison, C.A., III, Slocombe, P.M. and Smith, M. (1978) J. Mol Biol. <u>125</u>, 225–246.
- 20. Gross, H.J., Domdey, H., Lossow, C., Jank, P., Raba, M., Alberty, H. and Sanger, H.L. (1978) Nature 273, 203-208.
- 21. RajBhandary, U.L. and Chang, S.H. (1968) J. Biol. Chem. <u>243</u>, 598-608. 22. Ovchinnikov, Yu.A., Abdulaev, N.G., Feigina, M.Yu., Kiselev, A.V.
	- and Lobanov, N.A. (1979) FEBS Lett. <u>100</u>, 219-224.